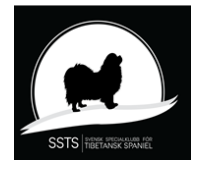

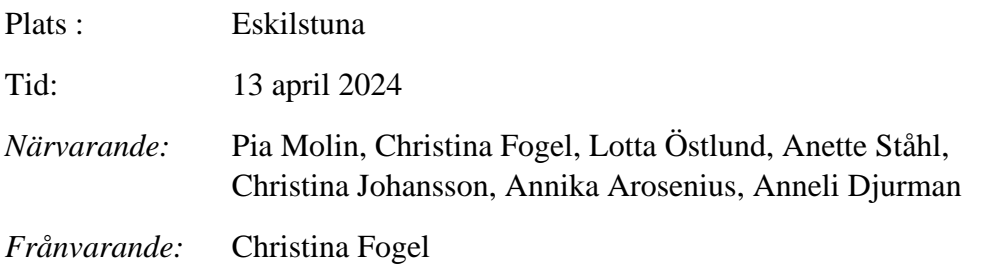

#### **§ 1 Mötets öppnande**

Ordförande Pia Molin öppnade mötet och hälsade alla välkomna

#### **§ 2 Val av sekreterare**

Valdes gjorde Christina Johansson.

#### **§ 3 Val av justerare** Valdes gjorde Anneli Djurman.

#### **§ 4 Godkännande av dagordning** Dagordningen godkändes

#### **§ 5 Konstituering**

 **Vice ordförande** Valdes gjorde Lotta Östlund **Kassör** Valdes gjorde Christina Fogel **Protokollförande sekreterare** Valdes gjorde Annika Arosenius **Korresponderande sekreterare** Valdes gjorde Annika Arosenius **Medlemsansvarig** Valdes gjorde Anette Ståhl **Utställningsansvarig** Valdes gjorde Lotta Östlund **Web ansvarig** Valdes gjorde *Hemsidan* Annika Arosenius *Facebook* Anette Ståhl

#### **Tidningskommittén**

Valdes gjorde Anette Ståhl & Jessica Edvinsdotter

#### **AU**

valdes gjorde Pia Molin, Annika Arosenius och Christina Fogel

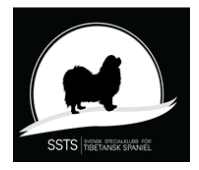

- **§ 6 Firmatecknare för föreningen** Till firmatecknare valdes Pia Molin och Christina Fogel var för sig
- **§ 7 Omedelbar justering av § 6** Förklarade § 6 justerad
- **§ 8 Övriga frågor** Inga övriga frågor fanns
- **§ 9 Nästa möte** nästa möte blir den 20 april kl. 13,00
- **§ 10 Mötet avslutas** Ordföranden avslutar mötet

Sekreterare Ordförande

Christina Johansson Pia Molin

Justerare

Anneli Djurman

# Verifikat

Transaktion 09222115557515698765

## Dokument

protokoll konstituerande 20240413 Huvuddokument 2 sidor Startades 2024-04-20 15:33:04 CEST (+0200) av Reduca eSign (Re) Färdigställt 2024-04-21 17:35:52 CEST (+0200)

### Initierare

Reduca eSign (Re)

reduca-esign@reduca.se

### Signerare

Stina Johansson (SJ) stina.olandsrf@gmail.com

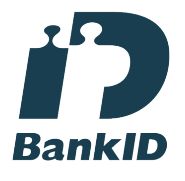

Namnet som returnerades från svenskt BankID var "CHRISTINA JOHANSSON" Signerade 2024-04-21 05:44:02 CEST (+0200)

Anneli Djurman (AD) anneli.djurman@gmail.com

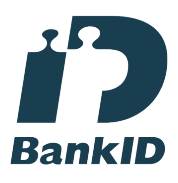

Namnet som returnerades från svenskt BankID var "ANNELI DJURMAN" Signerade 2024-04-20 16:40:12 CEST (+0200)

Pia Molin (PM) piamolin@telia.com

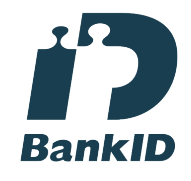

Namnet som returnerades från svenskt BankID var "PIA MOLIN" Signerade 2024-04-21 17:35:52 CEST (+0200)

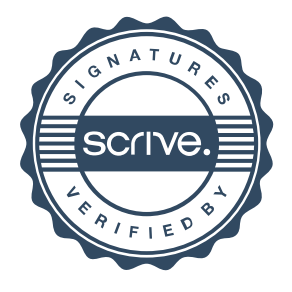

# Verifikat

Transaktion 09222115557515698765

Detta verifikat är utfärdat av Scrive. Information i kursiv stil är säkert verifierad av Scrive. Se de dolda bilagorna för mer information/bevis om detta dokument. Använd en PDF-läsare som t ex Adobe Reader som kan visa dolda bilagor för att se bilagorna. Observera att om dokumentet skrivs ut kan inte integriteten i papperskopian bevisas enligt nedan och att en vanlig papperutskrift saknar innehållet i de dolda bilagorna. Den digitala signaturen (elektroniska förseglingen) säkerställer att integriteten av detta dokument, inklusive de dolda bilagorna, kan bevisas matematiskt och oberoende av Scrive. För er bekvämlighet tillhandahåller Scrive även en tjänst för att kontrollera dokumentets integritet automatiskt på: https://scrive.com/verify

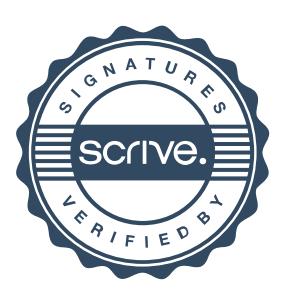